# **Process profiler Documentation**

*Release 0.1.0*

**Joel Akeret**

July 28, 2016

#### Contents

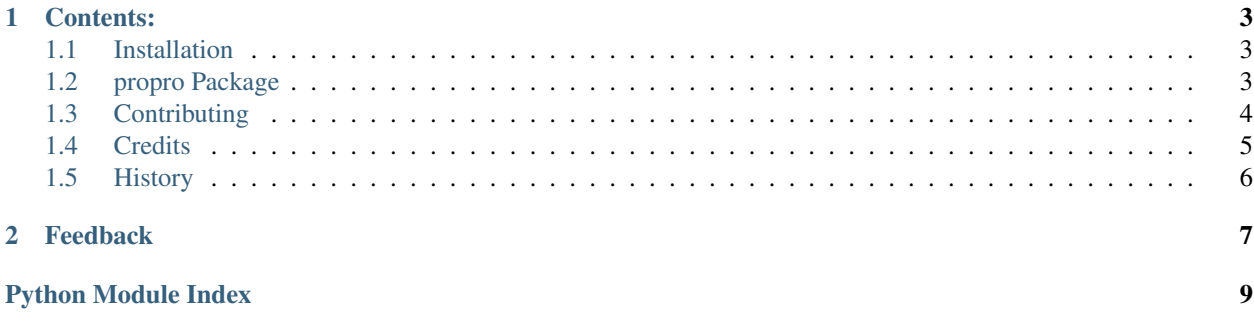

A simple process profiler. propro can be used in many different ways. Conviniently in can be used on the command line:

\$ propro --fmt=png <command>

for more options call:

```
$ propro --help
```
Another option is to call the profiling programatically

```
import propro
x = propro.profile_cmd("ufig --background-type=chunked_map ufig.config.random")
```
The returned profiling result can than for instance be used for custom plotting.

propro offers the option to profile a single Python function using a decorator

```
import propro
import numpy as np
@propro.profile(sample_rate=0.1, fmt="txt")
def mem_hungry(size):
   a = []for i in range(size):
        a.append(np.random.random())
   b = []for i in range(size):
       t = []for j in range(size):
            t.append(i * a[j])
        b.append(t)
   b = np<u>array(b)</u>
```
The profiling output is stored in the folder where the Python code was launched.

Finally, propro can be embedded in your IPython notebooks. Load the extentsion with

**import propro**

%load\_ext propro

The profiling can be done on line level

%propro -r 0.1 load\_pixels(path, PIXEL\_COUNT)

or on cell level

```
%%propro -r 0.1
X = np.random.normal(size=(200, 200, 1000))P, D, Q = np.linalg.svd(X, full_matrices=False)
X_a = np.dot(np.dot(P, np.diag(D)), Q)
print(np.stdout), np.stdout(x_a), np.stdout = x_a))
```
The output will look something like this if rendered into an image:

# **Contents:**

# <span id="page-6-6"></span><span id="page-6-1"></span><span id="page-6-0"></span>**1.1 Installation**

The project is hosted on GitHub. Get a copy by running:

```
$ git clone https://github.com/jakeret/propro.git
```
Install the package like this:

```
$ cd propro
$ pip install -r requirements.txt
$ python setup.py install --user
```
# <span id="page-6-2"></span>**1.2 propro Package**

## **1.2.1 propro Package**

<span id="page-6-3"></span>propro.\_\_init\_\_.**format\_date**(*date*, *fmt='%Y-%m-%d-%H:%M:%S'*)

## <span id="page-6-4"></span>**1.2.2 cli Module**

Created on Mar 29, 2016 author: jakeret

## **1.2.3 magic Module**

## **1.2.4 plotting Module**

## <span id="page-6-5"></span>**1.2.5 propro Module**

```
class propro.propro.profile(sample_rate=None, timeout=None, fmt=u'txt', callname=None)
     Bases: object
```
Decorator to profile a function or method. The profile result is automatically written to disk.

Parameters

- <span id="page-7-1"></span>• **sample** rate – (optional) Rate at which the process is being queried
- **timeout** (optional) Maximal time the process is being profiled
- **fmt** (optional) The desired output format. Can also be a tuple of formats. Supported: txt and any matplotlib fmt
- **callname** (optional) Name used for plot title and output file name

propro.propro.**profile\_pid**(*pid*, *sample\_rate=None*, *timeout=None*)

Profile a specific process id

#### **Parameters**

- **pid** The process id to profile
- **sample\_rate** (optional) Rate at which the process is being queried
- **timeout** (optional) Maximal time the process is being profiled

Returns ProfileResult A *ProfileResult* namedtuple with the profiling result

propro.propro.**profile\_cmd**(*cmd*, *sample\_rate=None*, *timeout=None*) Profile a specific command

#### **Parameters**

- **cmd** The command to profile
- **sample** rate (optional) Rate at which the process is being queried
- **timeout** (optional) Maximal time the process is being profiled

Returns ProfileResult A *ProfileResult* namedtuple with the profiling result

# <span id="page-7-0"></span>**1.3 Contributing**

Contributions are welcome, and they are greatly appreciated! Every little bit helps, and credit will always be given. You can contribute in many ways:

## **1.3.1 Types of Contributions**

#### **Report Bugs**

If you are reporting a bug, please include:

- Your operating system name and version.
- Any details about your local setup that might be helpful in troubleshooting.
- Detailed steps to reproduce the bug.

#### **Fix Bugs**

#### **Implement Features**

#### **Write Documentation**

Process profiler could always use more documentation, whether as part of the official Process profiler docs, in docstrings, or even on the web in blog posts, articles, and such.

#### **Submit Feedback**

If you are proposing a feature:

- Explain in detail how it would work.
- Keep the scope as narrow as possible, to make it easier to implement.
- Remember that this is a volunteer-driven project, and that contributions are welcome :)

# **1.3.2 Pull Request Guidelines**

Before you submit a pull request, check that it meets these guidelines:

- 1. The pull request should include tests.
- 2. If the pull request adds functionality, the docs should be updated. Put your new functionality into a function with a docstring, and add the feature to the list in README.rst.
- 3. The pull request should work for Python 2.6, 2.7, and 3.3, and for PyPy. make sure that the tests pass for all supported Python versions.

## **1.3.3 Tips**

To run a subset of tests:

\$ py.test test/test\_propro.py

# <span id="page-8-0"></span>**1.4 Credits**

## **1.4.1 Development Lead**

• Joel Akeret <*jakeret@phys.ethz.ch>* 

## **1.4.2 Contributors**

None yet. Why not be the first?

# <span id="page-9-0"></span>**1.5 History**

# **1.5.1 0.1.0 (2016-01-01)**

• First release on PyPI.

# **Feedback**

<span id="page-10-0"></span>If you have any suggestions or questions about Process profiler feel free to email me at [jakeret@phys.ethz.ch.](mailto:jakeret@phys.ethz.ch) If you encounter any errors or problems with Process profiler, please let me know!

Python Module Index

# <span id="page-12-0"></span>p

propro.\_\_init\_\_, [3](#page-6-3) propro.cli, [3](#page-6-4) propro.propro, [3](#page-6-5)

Index

# F

format\_date() (in module propro.\_\_init\_\_), [3](#page-6-6)

# P

profile (class in propro.propro), [3](#page-6-6) profile\_cmd() (in module propro.propro), [4](#page-7-1) profile\_pid() (in module propro.propro), [4](#page-7-1) propro.\_\_init\_\_ (module), [3](#page-6-6) propro.cli (module), [3](#page-6-6) propro.propro (module), [3](#page-6-6)